## Tuples behind the scenes! Assigning values and Returning tuples explained with diagrams!

Let's see how tuples work, both when you return a tuple from a function and when you assign values from tuples to variables on left hand side tuples.

## So... Let's start! :-)

We've studied functions, their structure and how formal and actual parameters work, but let's refresh our knowledge a bit...

Here we have a function definition, it may contain code inside it or not, but the important thing for us right now is that *it returns a Tuple!!!* 

On line 8 we see our function call (when magic starts).

- We can see a tuple on the left hand side containing three variables: left, middle and right. We are declaring them on this line, so they don't have a value yet, until our function returns a tuple with the corresponding values.
- On the right hand side we call our function returnATuple() with actual parameters 1, 2 and 3.

## Function definition and call:

```
1  def returnATuple(a, b, c):
2
3  # Code contained in the function
4
5  return (a, b, c)
6
7
8  (left, middle, right) = returnATuple(1, 2, 3)
```

• How will they be assigned to our formal parameters in our function definition?

The first actual parameter will be assigned to the first formal parameter, and so on (as you can see in the diagram)

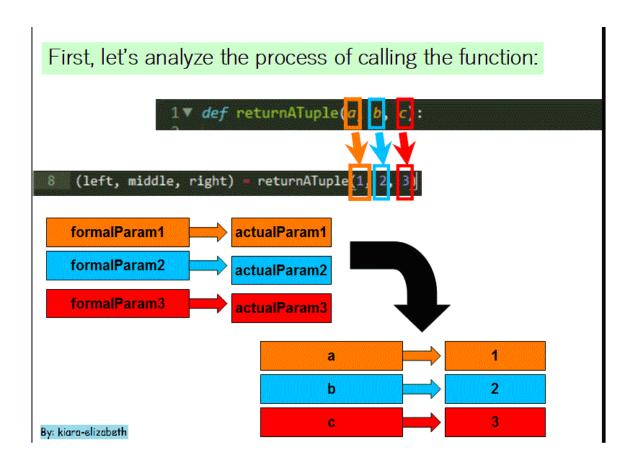

When the function is executed, it will return a tuple (a, b, c). In this case a=1, b=2, c=3 so the tuple returned will be (1, 2, 3) and you can think of the expression at this point as being replaced by the tuple returned by the function.

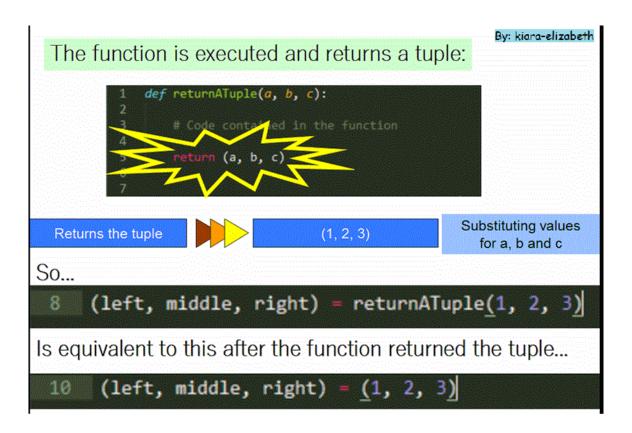

Now, finally we assign the values to the variables, each value on the right hand side tuple is assigned to the variable located at its corresponding position on the left hand side tuple. The first value is assigned to the first variable and so on.

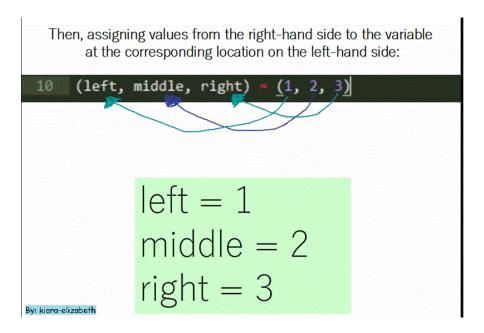

Here you can see this process executed in the shell:

Hope it helps! If you have any questions or doubts, please ask them on the forums!

Estefania (kiara-elizabeth).